# 蔵書検索OPAC |資料の探し方

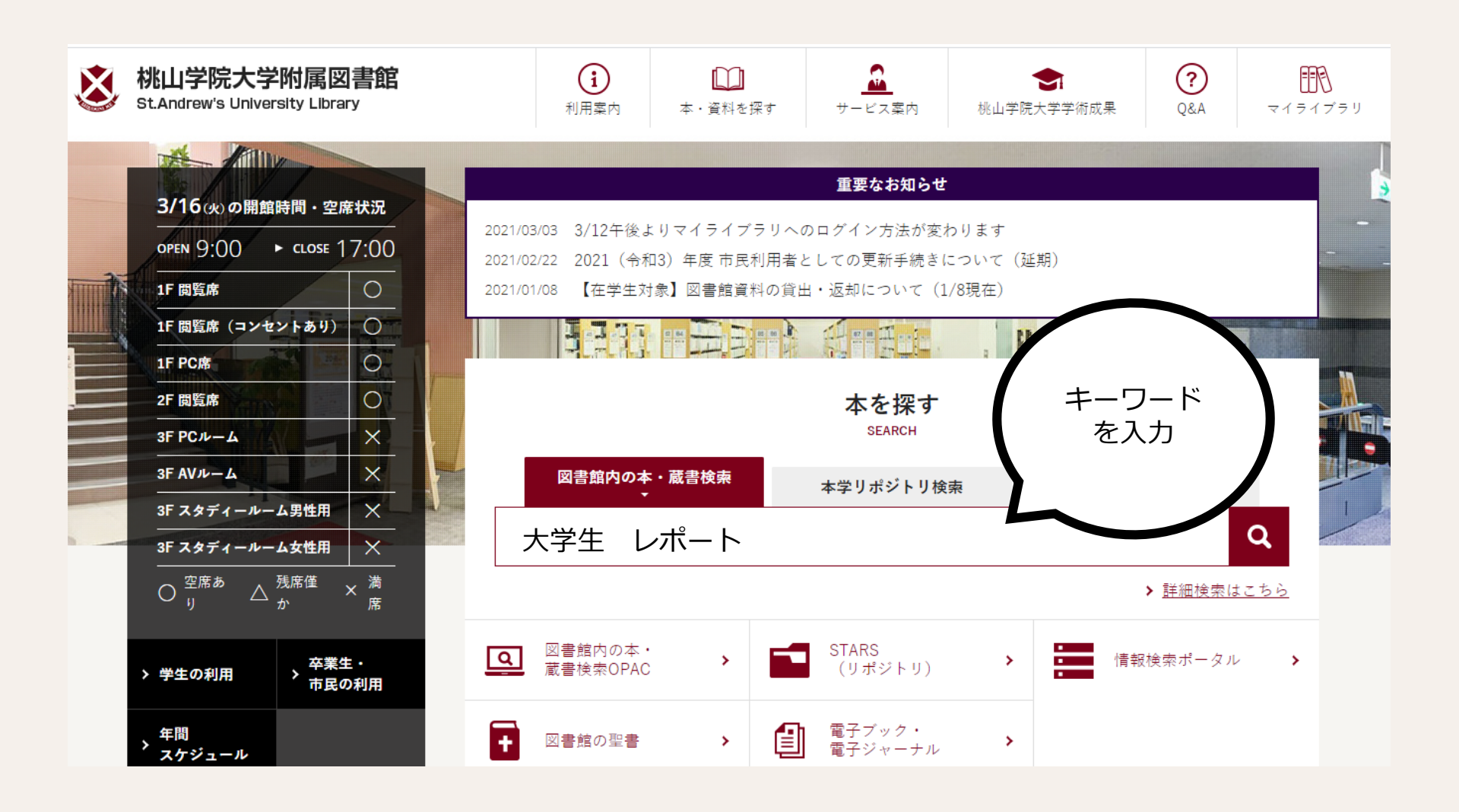

#### **図書館Webサイト**

# 蔵書検索OPAC|検索結果の見方

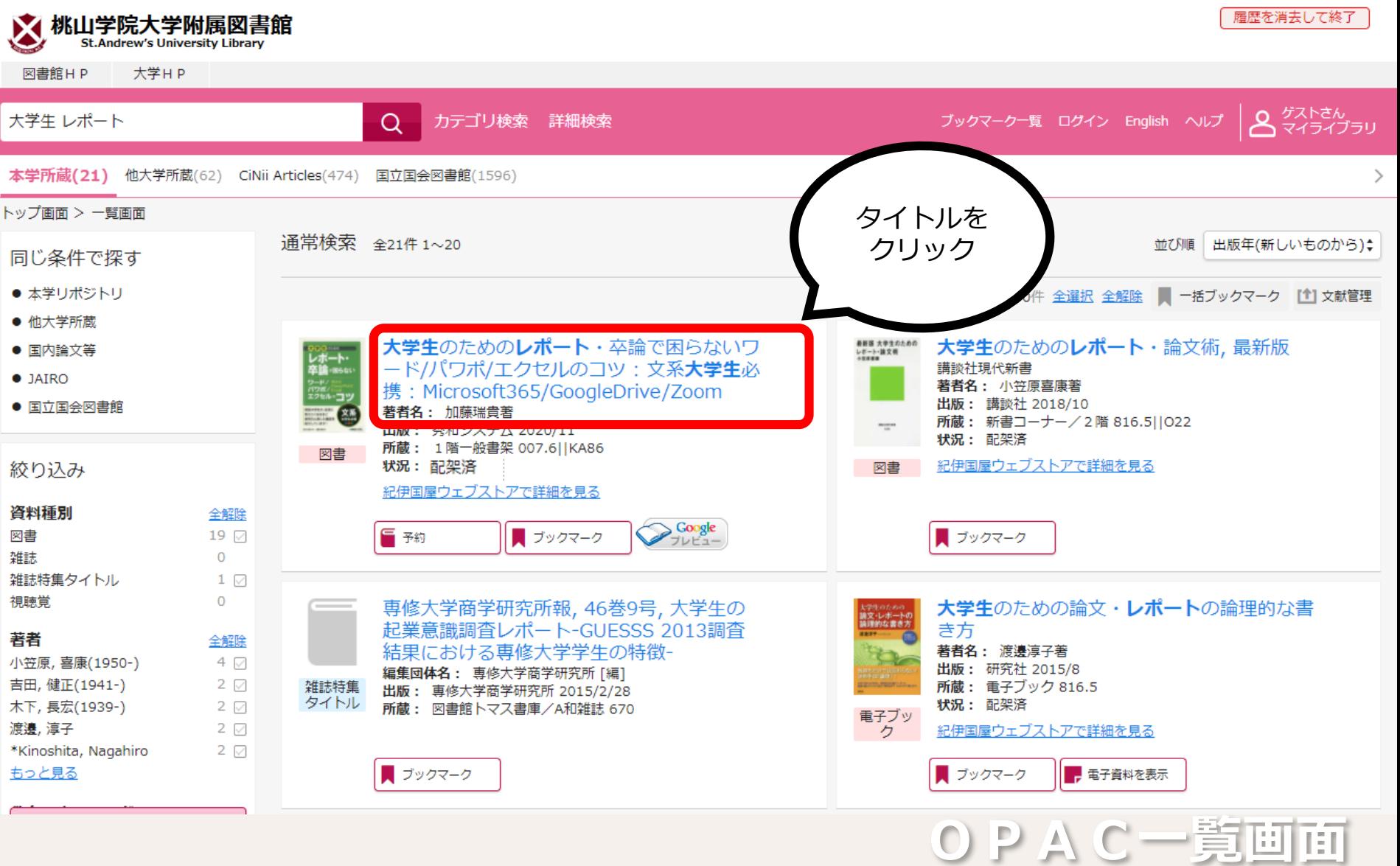

# 蔵書検索OPAC|検索結果の見方

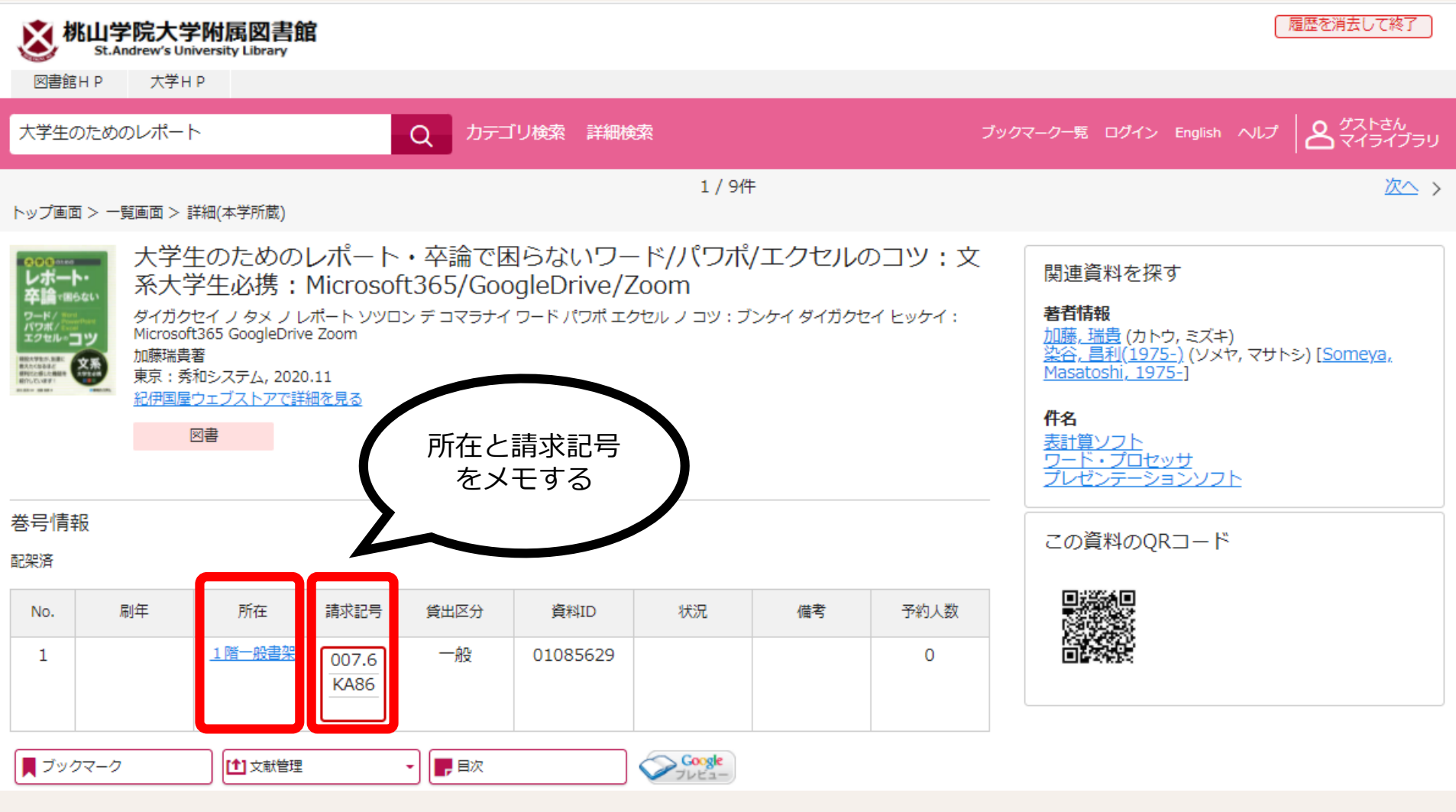

**OPAC詳細画面**

### 資料の探し方|所在・請求記号・状況

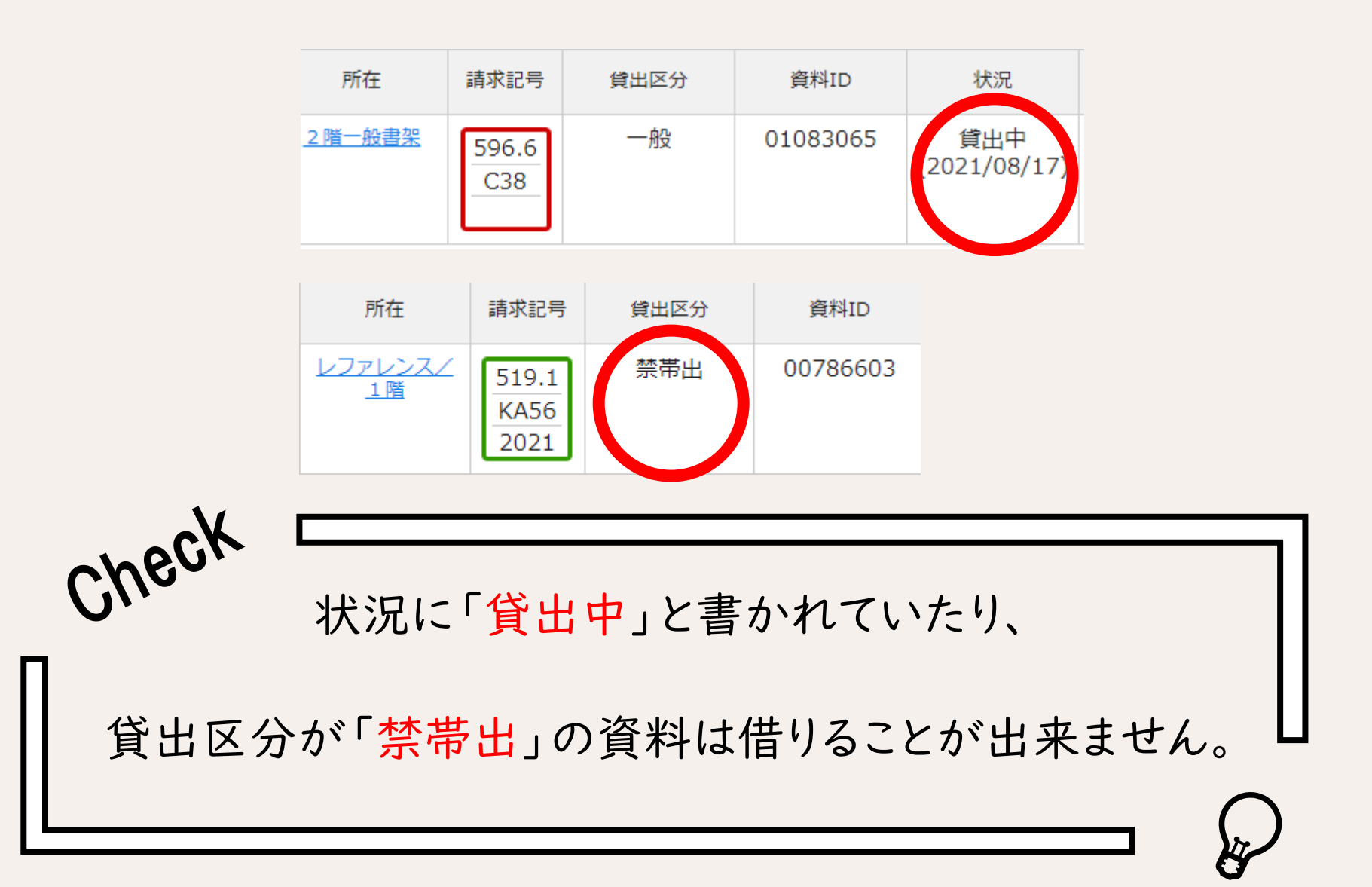

資料の探し方|本棚の見方

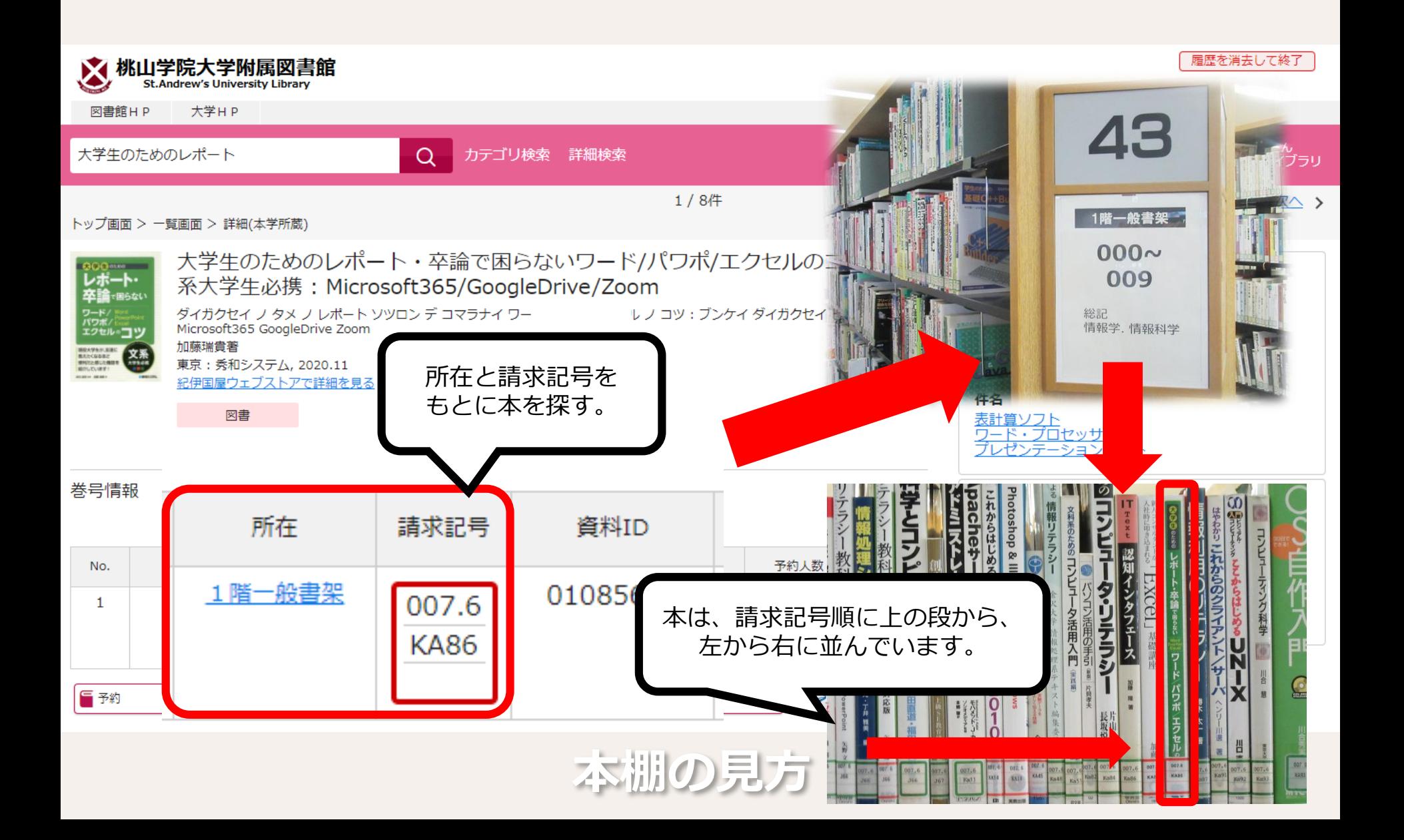